## Get and Set Rotation on an Object

orxOBJECT \*heroObject = orxObject\_CreateFromConfig("HeroObject");

```
orxFLOAT rotation = orxObject_GetRotation(heroObject);
rotation += 10;
```

```
orxObject_SetRotation(heroObject, rotation);
```

From: https://wiki.orx-project.org/ - **Orx Learning** 

Permanent link: https://wiki.orx-project.org/en/examples/objects/object\_get\_set\_rotation

Last update: 2018/02/14 00:47 (7 years ago)

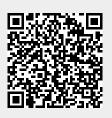